#### 15 - 16 NOPEMBER 2017

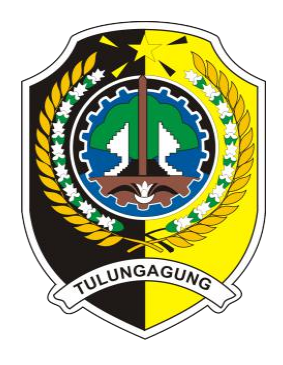

# PELATIHAN APLIKASI ADMINISTRASI DESA **Tahun 2017**

#### *"KERJA MENGABDI DESA"*

*Tingkatkan pelayanan terbaik bagi masyarakat*

**DPMD KABUPATEN TULUNGAGUNG BIDANG PENATAAN DAN PEMERINTAHAN DESA**

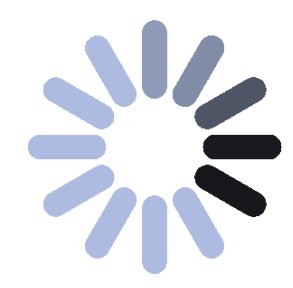

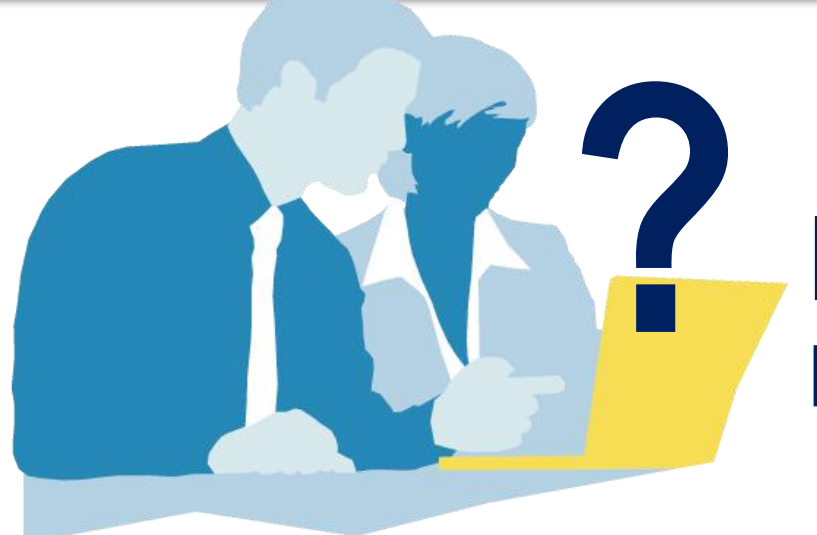

### PERMASALAHAN PELAYANAN

1. WAKTU PELAYANAN RELATIF LAMA 2. KETERGANTUNGAN TERHADAP KEMAMPUAN KOMPUTER TENAGA ADMINISTRATIF TERTENTU CUKUP BESAR

3. FORMAT SURAT TIDAK STANDAR

4. PENCATATAN ADMINISTRATIF YANG KURANG BAIK

- 5. KETERSEDIAAN DATA-DATA KURANG LENGKAP
- 6. MAHALNYA APLIKASI PELAYANAN

## SISTEM INFORMASI ADMINISTRASI PELAYANAN

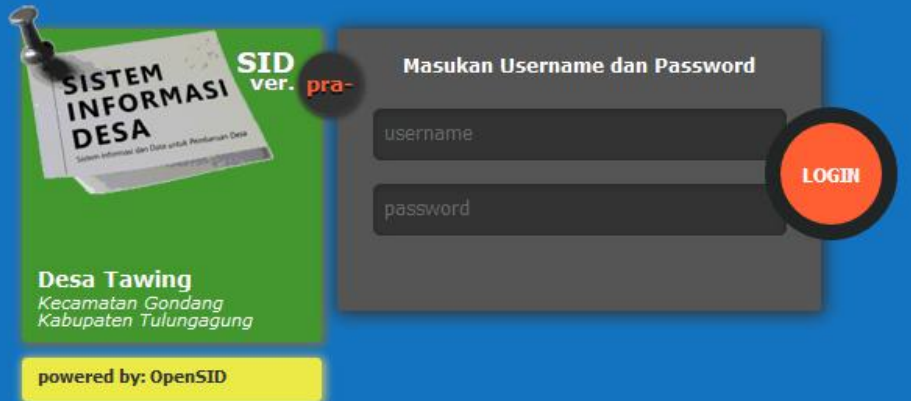

Sistem atau aplikasi berbasis **Web Programming**, yang menggabungkan antara **Data Base Penduduk** dengan **Layanan Administrasi Surat Menyurat** masyarakat.

#### **GRATISSSSS… TISSS…**

Mudah digunakan, termasuk bagi Aparatur Pemerintah Desa yang tidak menguasai bidang IT sekalipun.

### SISTEM INFORMASI ADMINISTRASI PELAYANAN

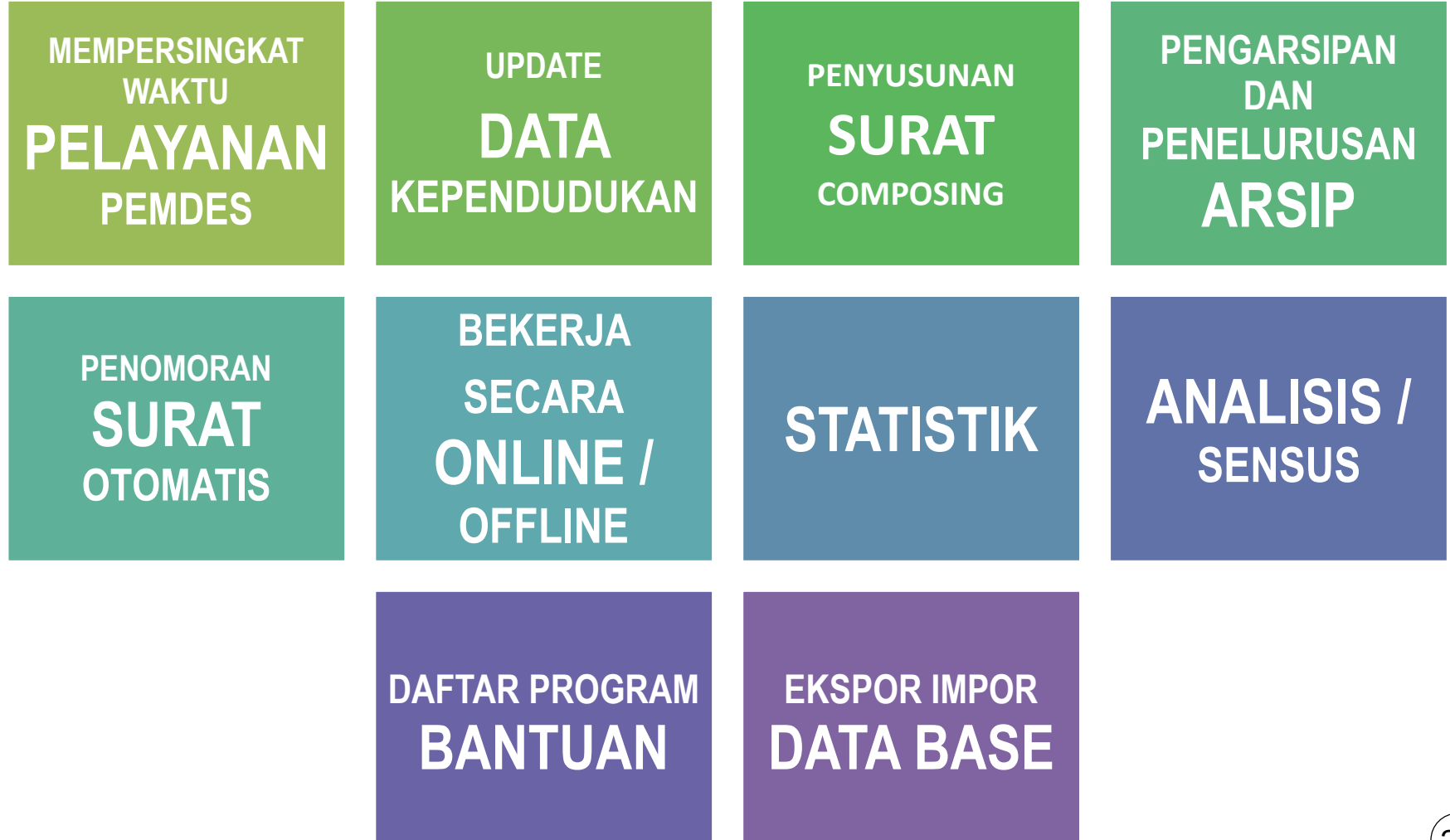

28

### BAHAN BAKU INSTALASI

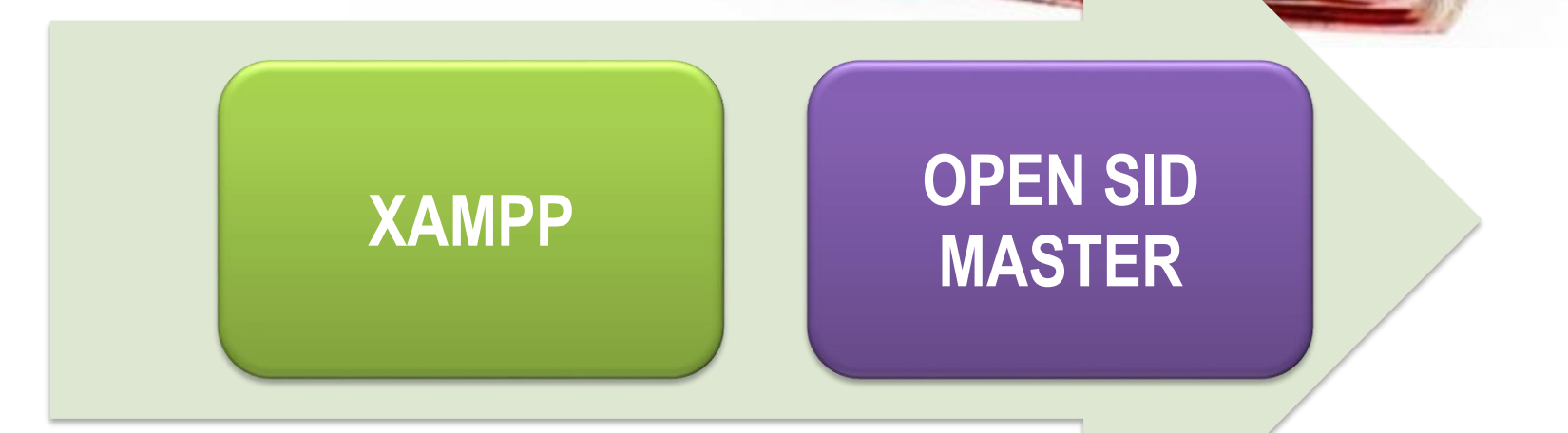

 $\frac{7}{5}$ 

oon

100000

### INSTALASI

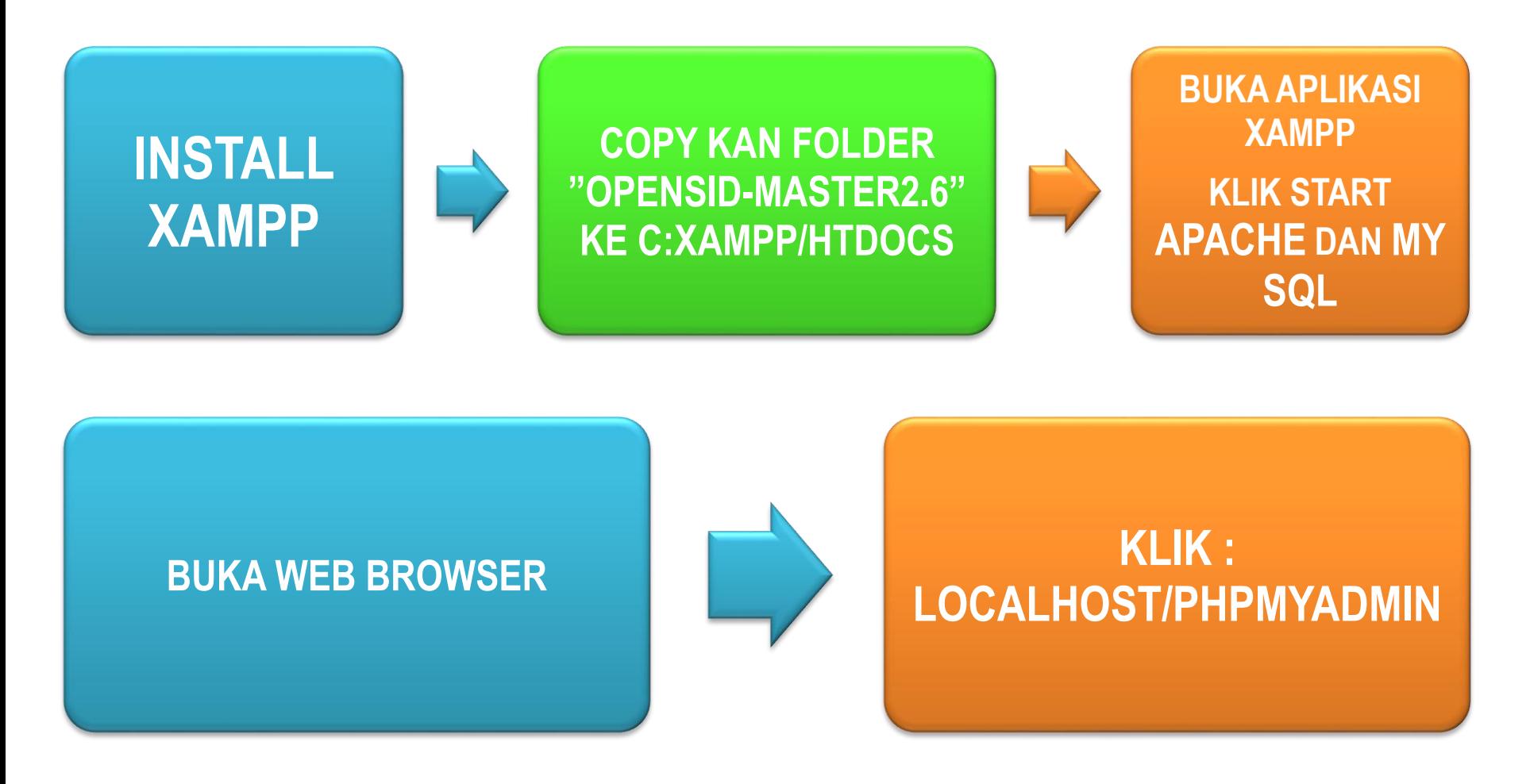

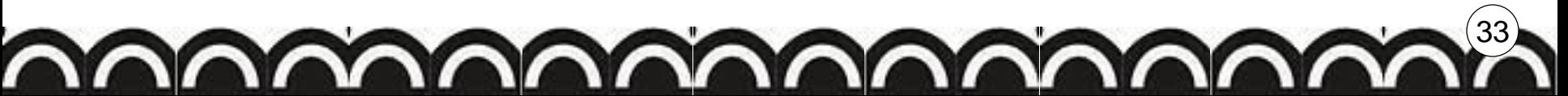

#### **BUKA APLIKASI XAMPP KLIK START APACHE DAN MYSQL**

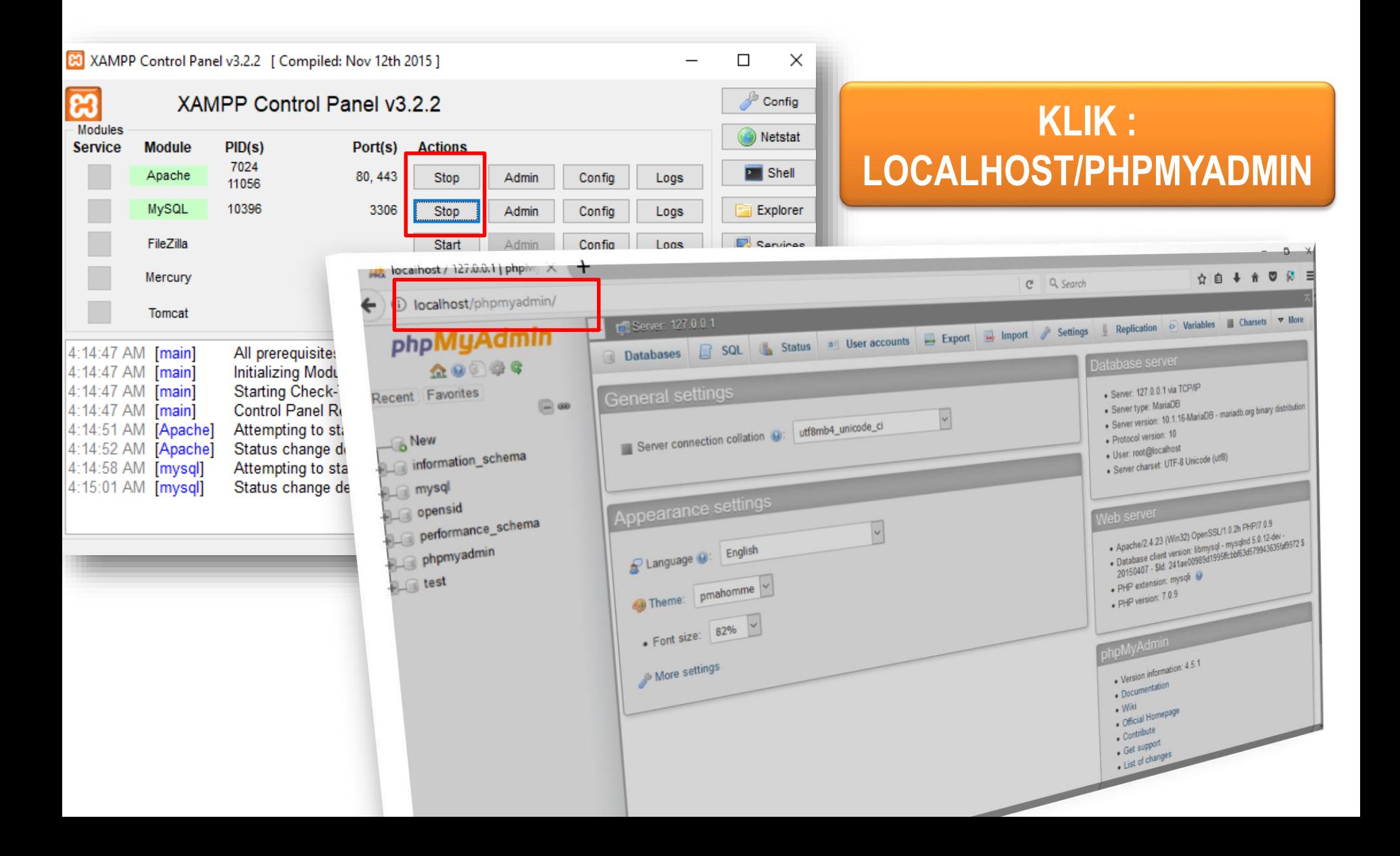

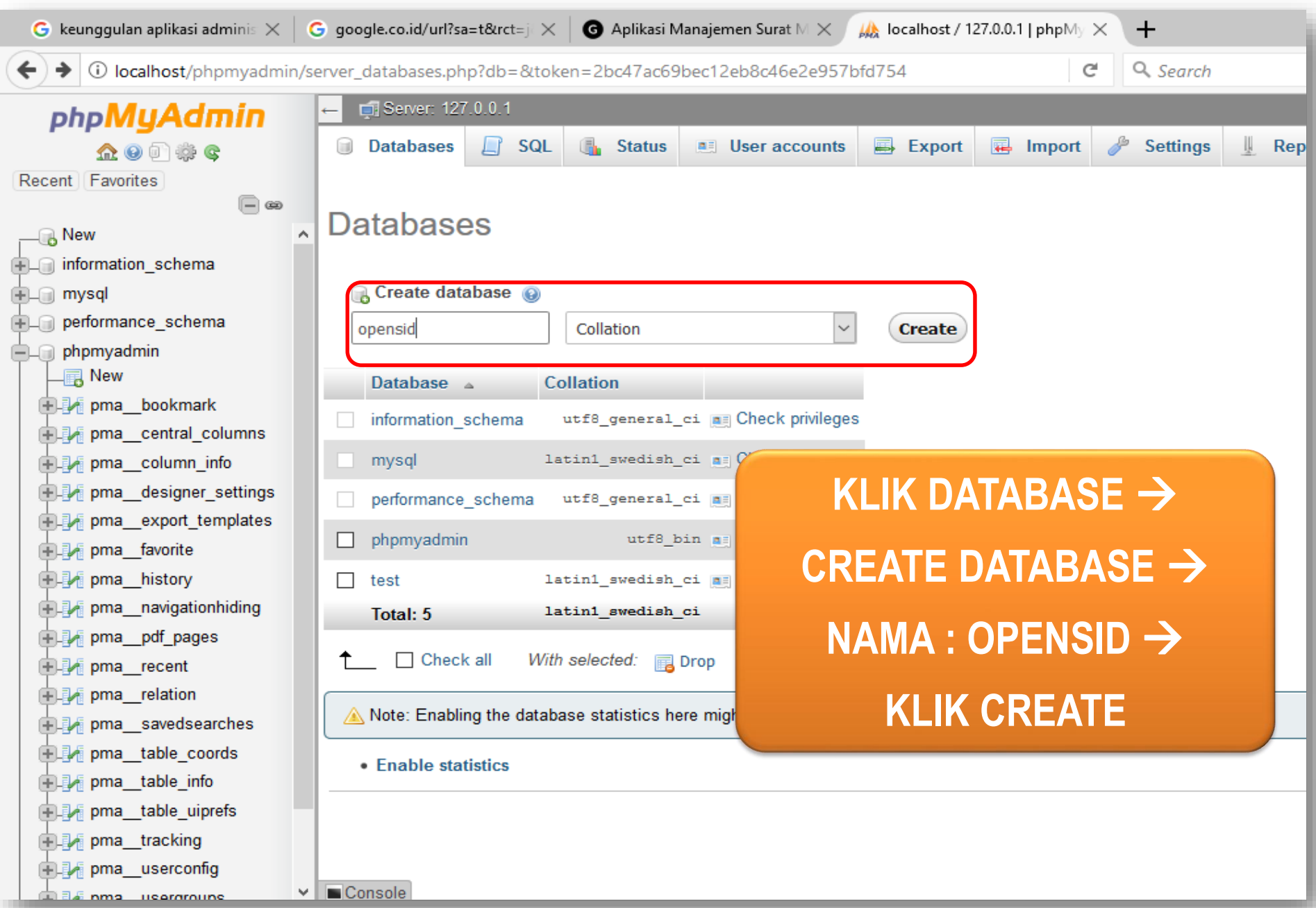

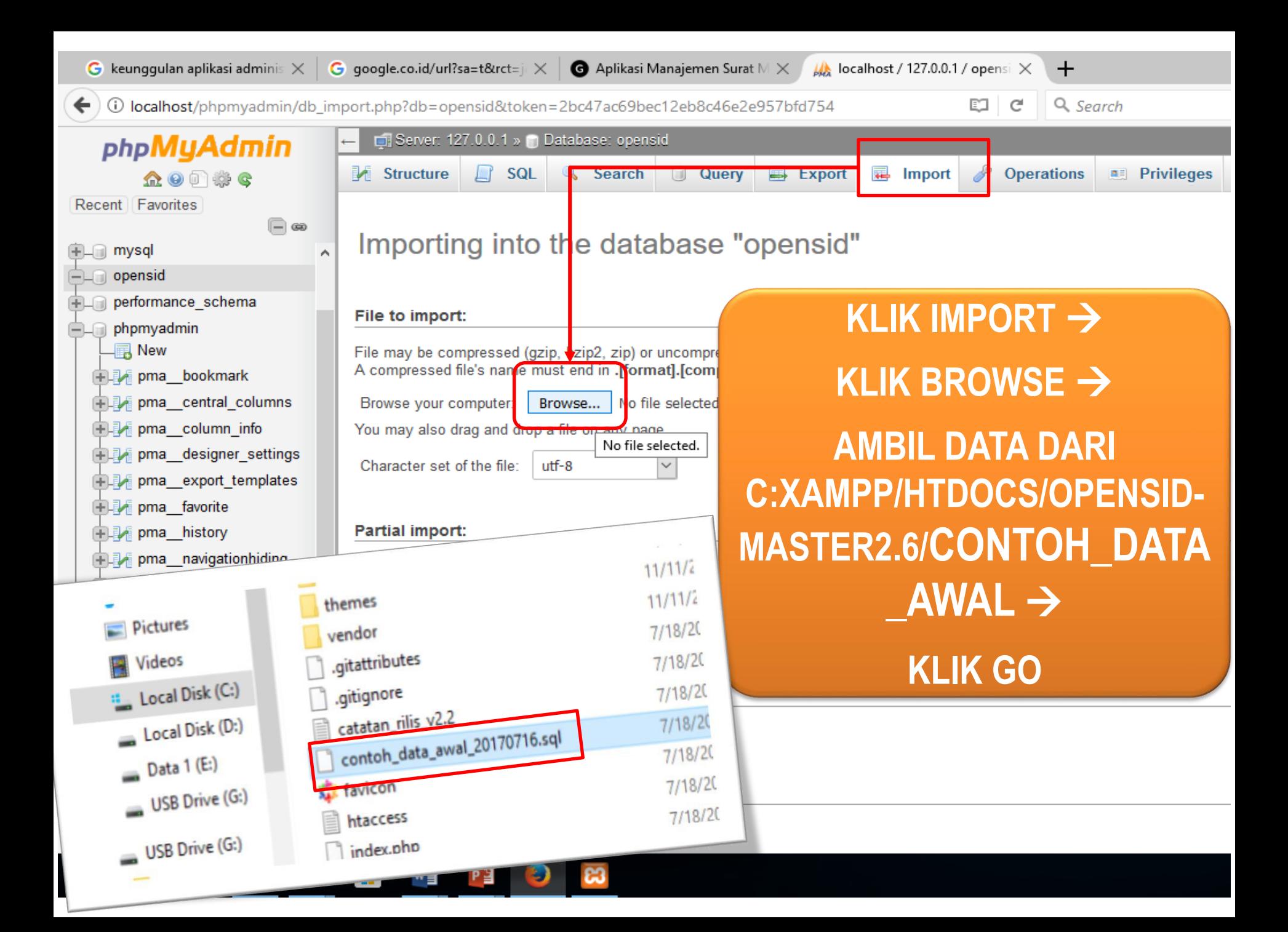

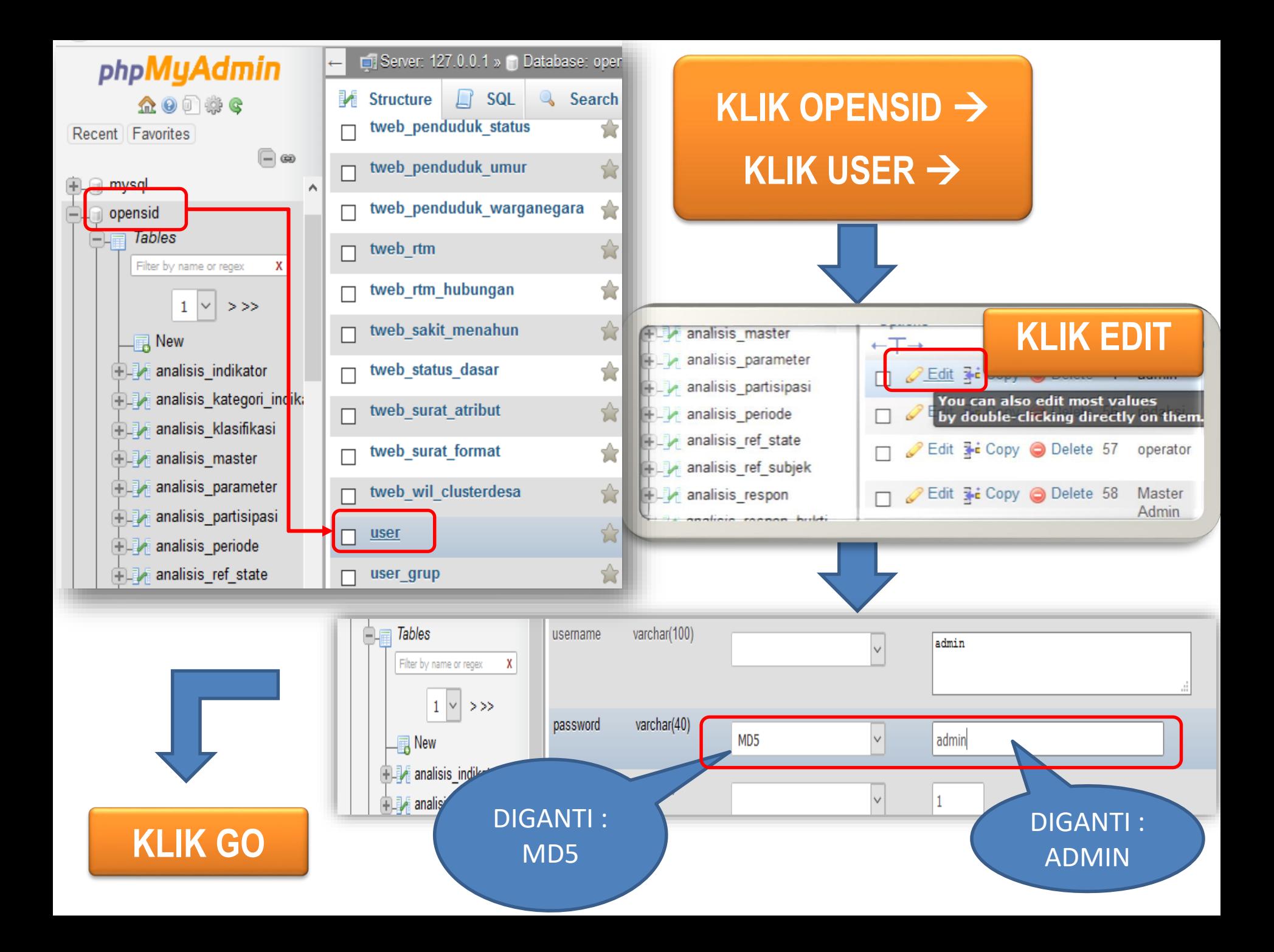

#### **KLIK :**

### **localhost/openSID-master 2.6/index.php/siteman**

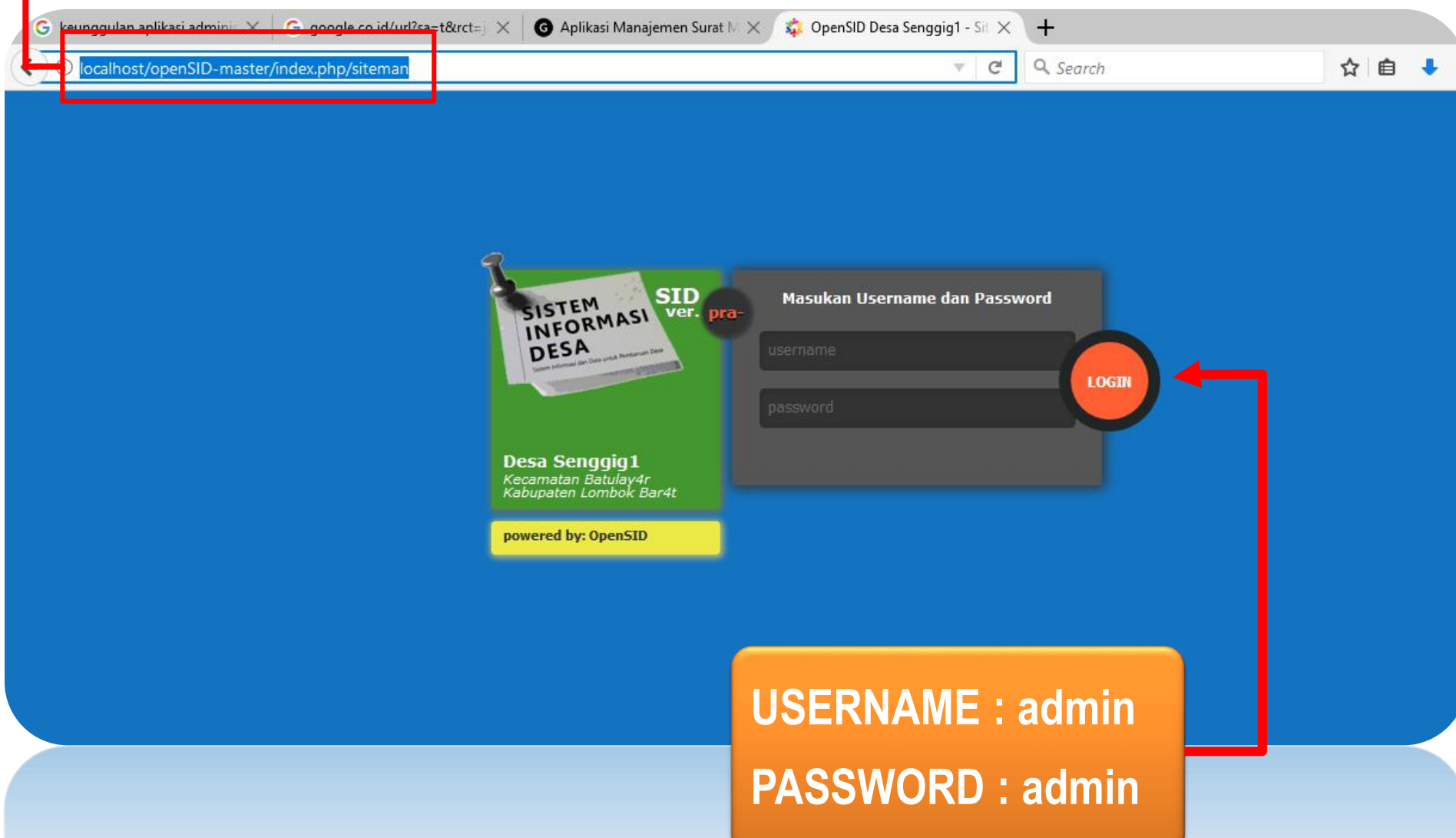

**SID HOME**

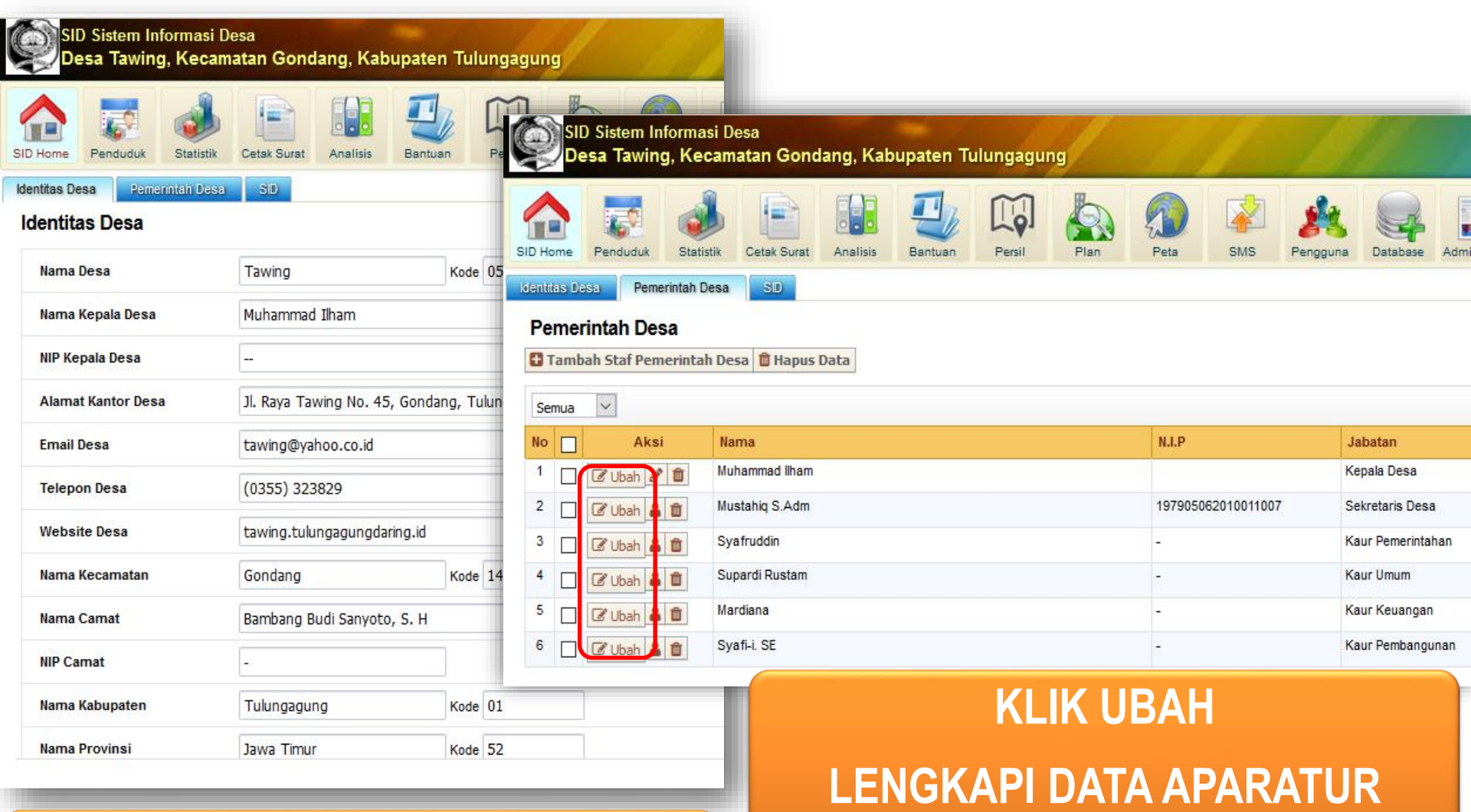

**PEMDES**

#### **LENGKAPI DATA IDENTITAS DESA**

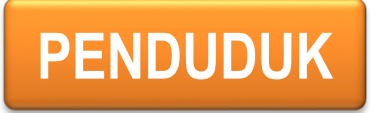

Wilayah Administrasi

Nama Dusun

**Form Data Dusun** 

NIK / Nama Kepala Dusun

Keluarga

Penduduk

**TEMENGGUNGAN** 

Rumah Tangga

**Kelompok** 

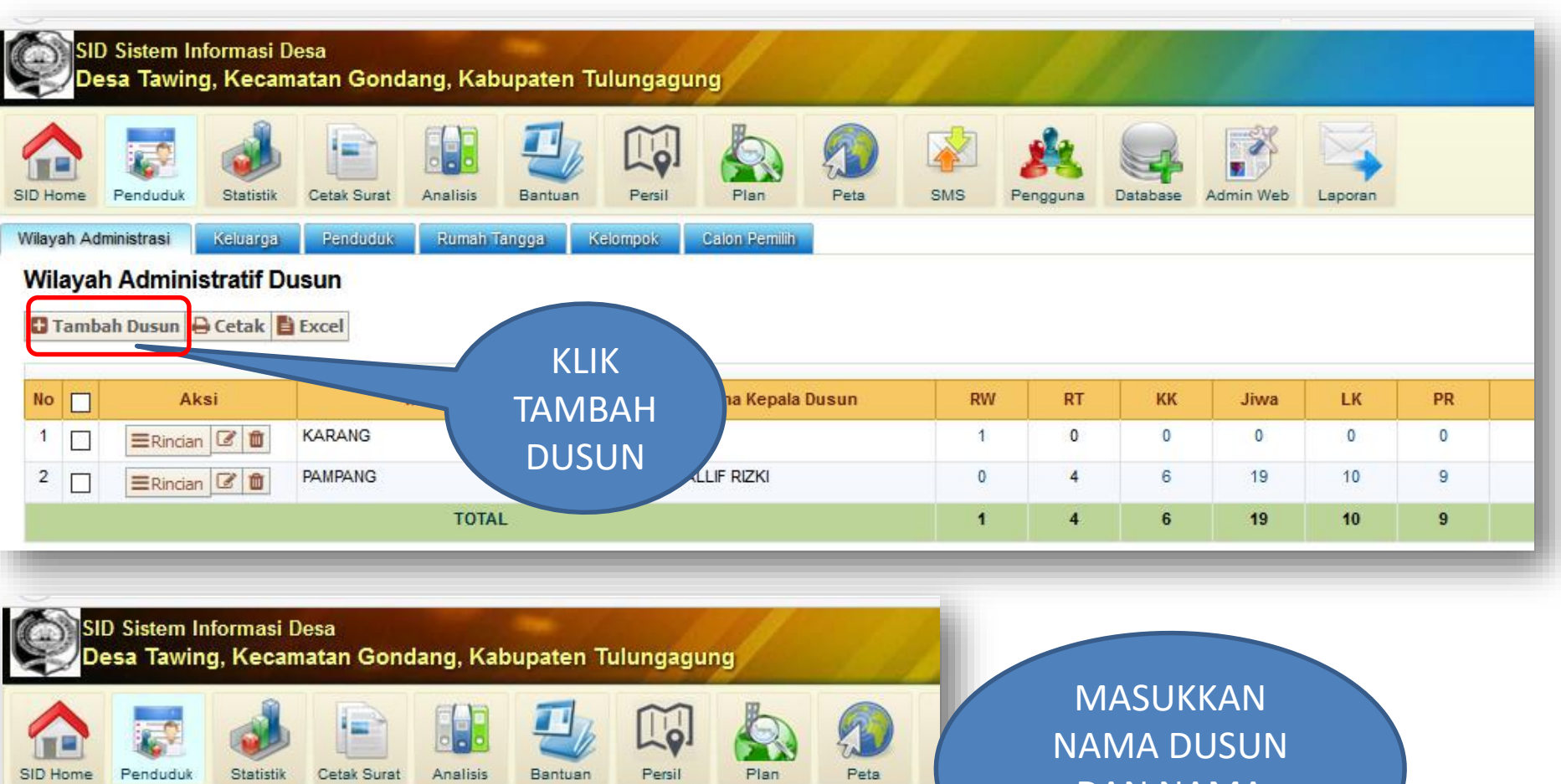

Calon Pemilih

DAN NAMA KEPALA DUSUN

**KLIK SIMPAN**5201140301916995 - AHMAD HABIB  $\blacktriangledown$ 

#### **MENAMBAH RW**

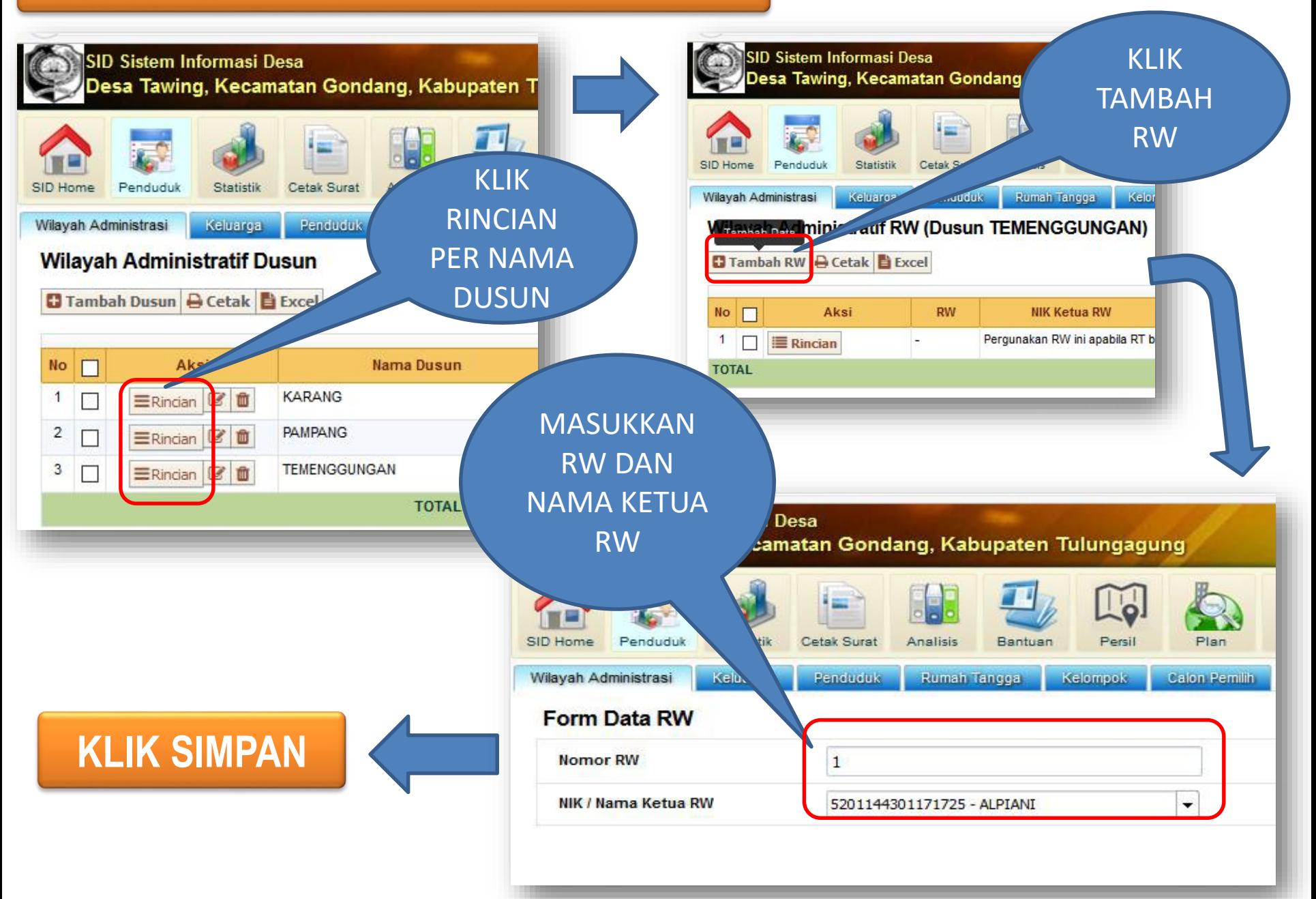

#### **MENAMBAH RT**

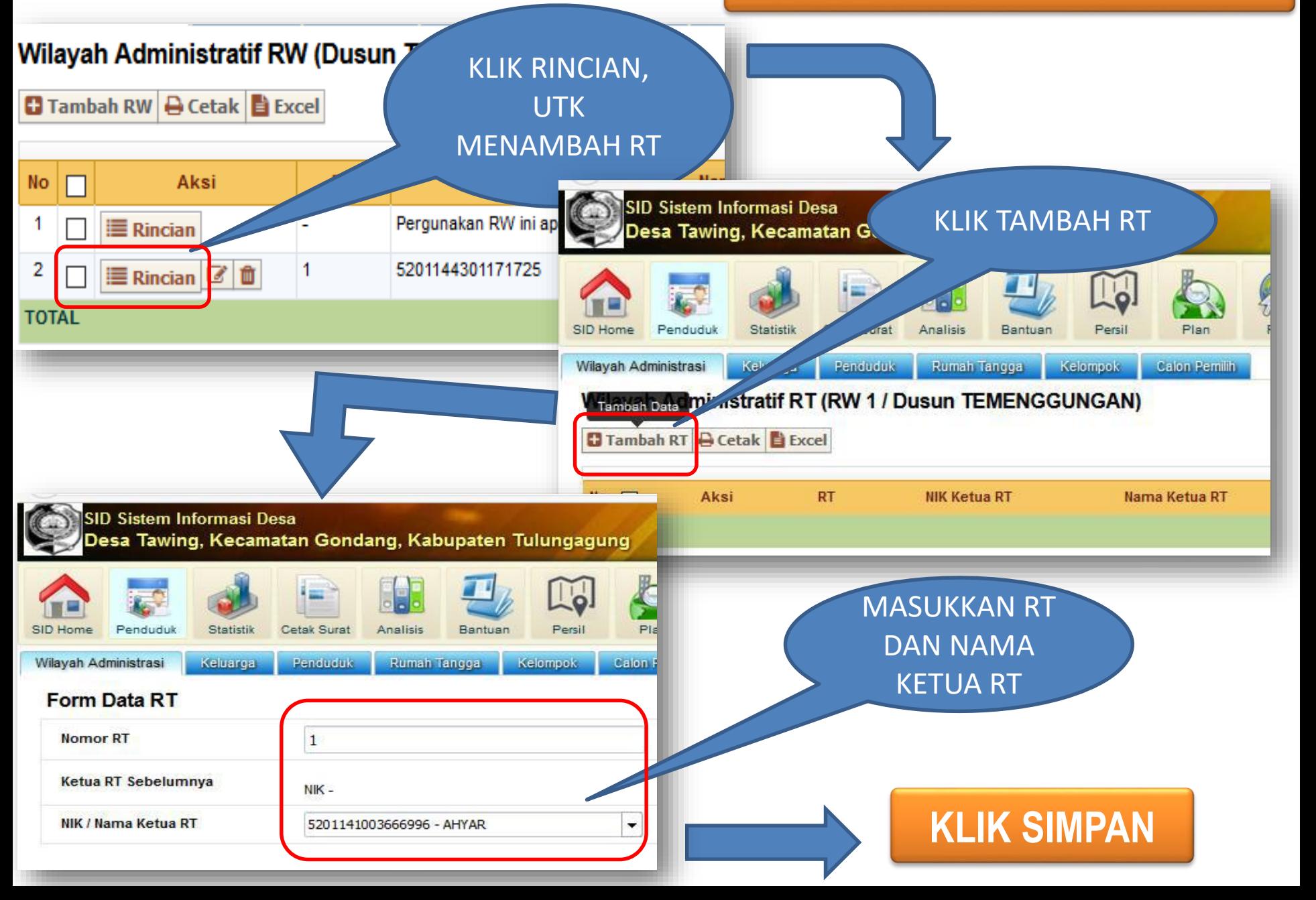

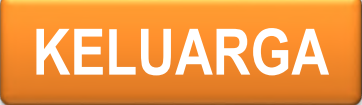

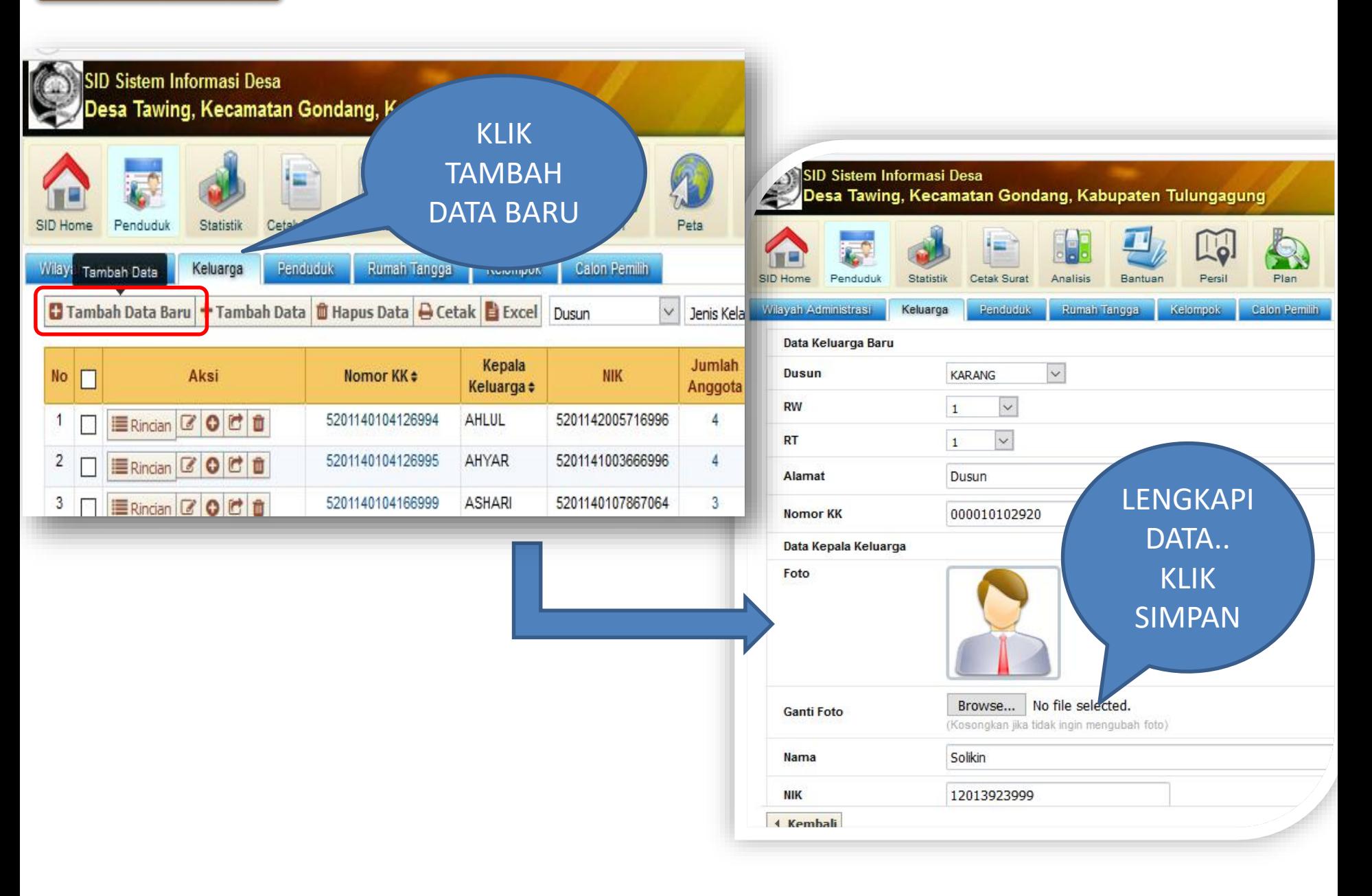

#### **MENAMBAHKAN ANGGOTA KELUARGA**

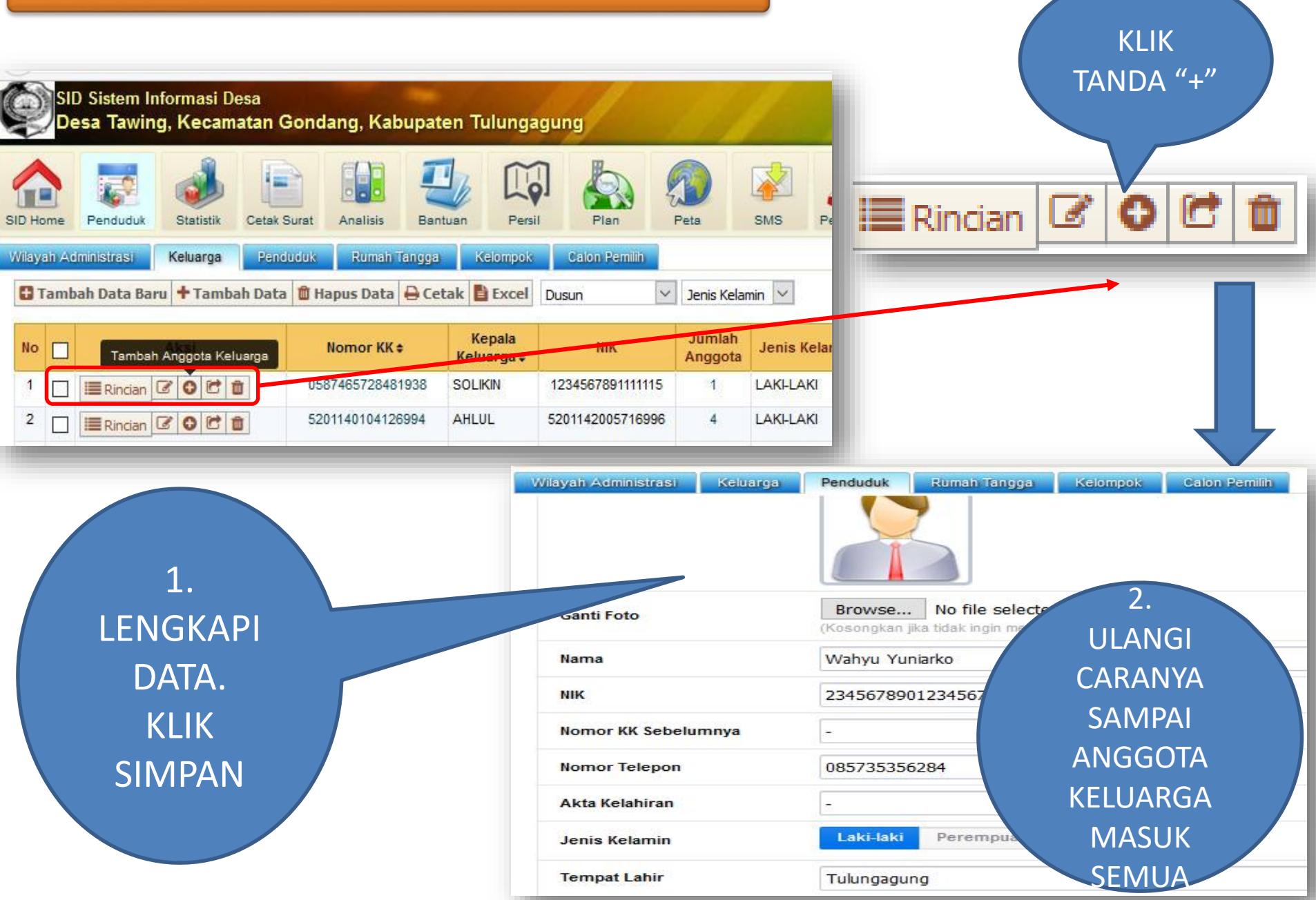

#### **MEMBUAT SURAT**

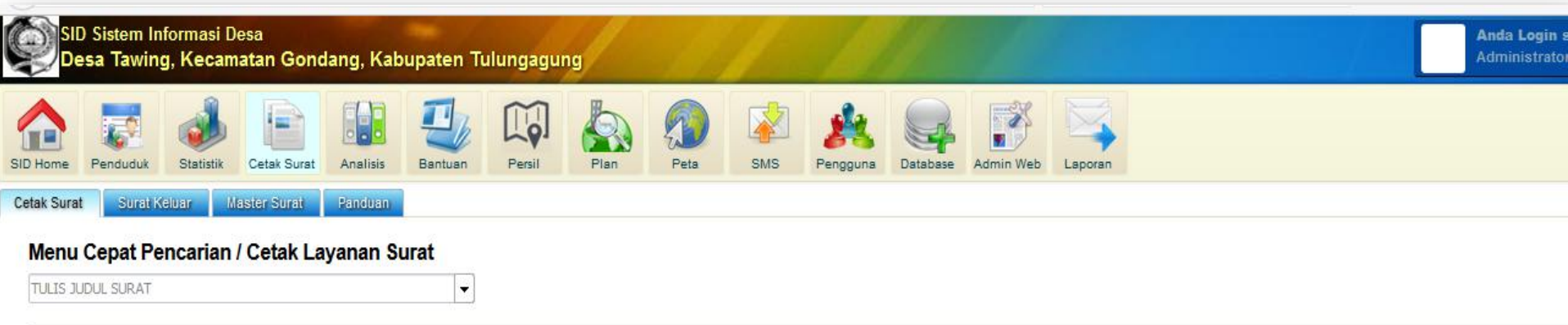

#### Layanan Surat Administrasi Kependudukan

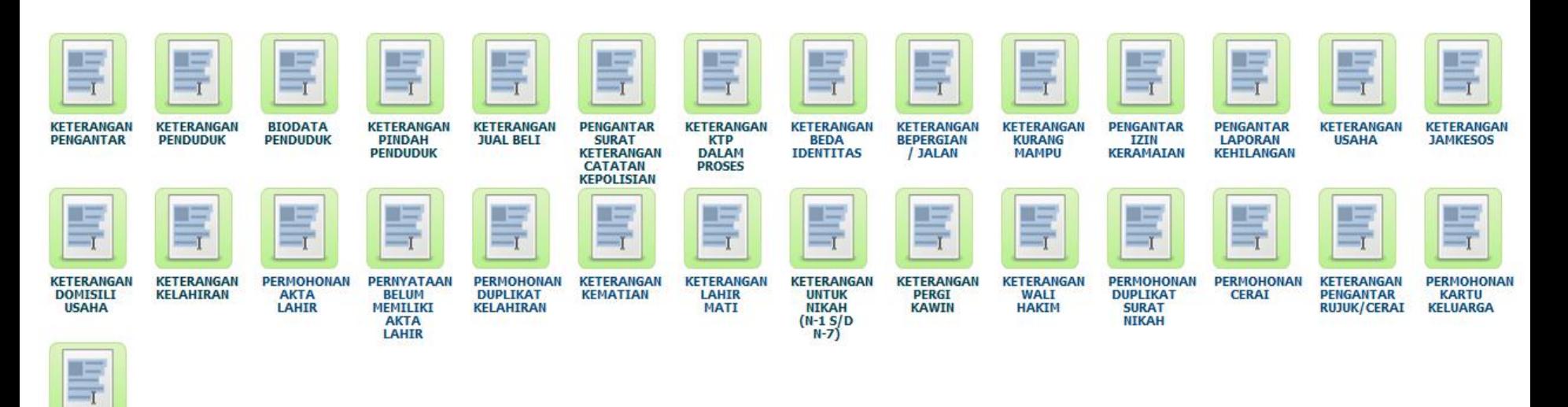

#### **29 LAYANAN SURAT DAN 1 PENGANTAR UMUM**

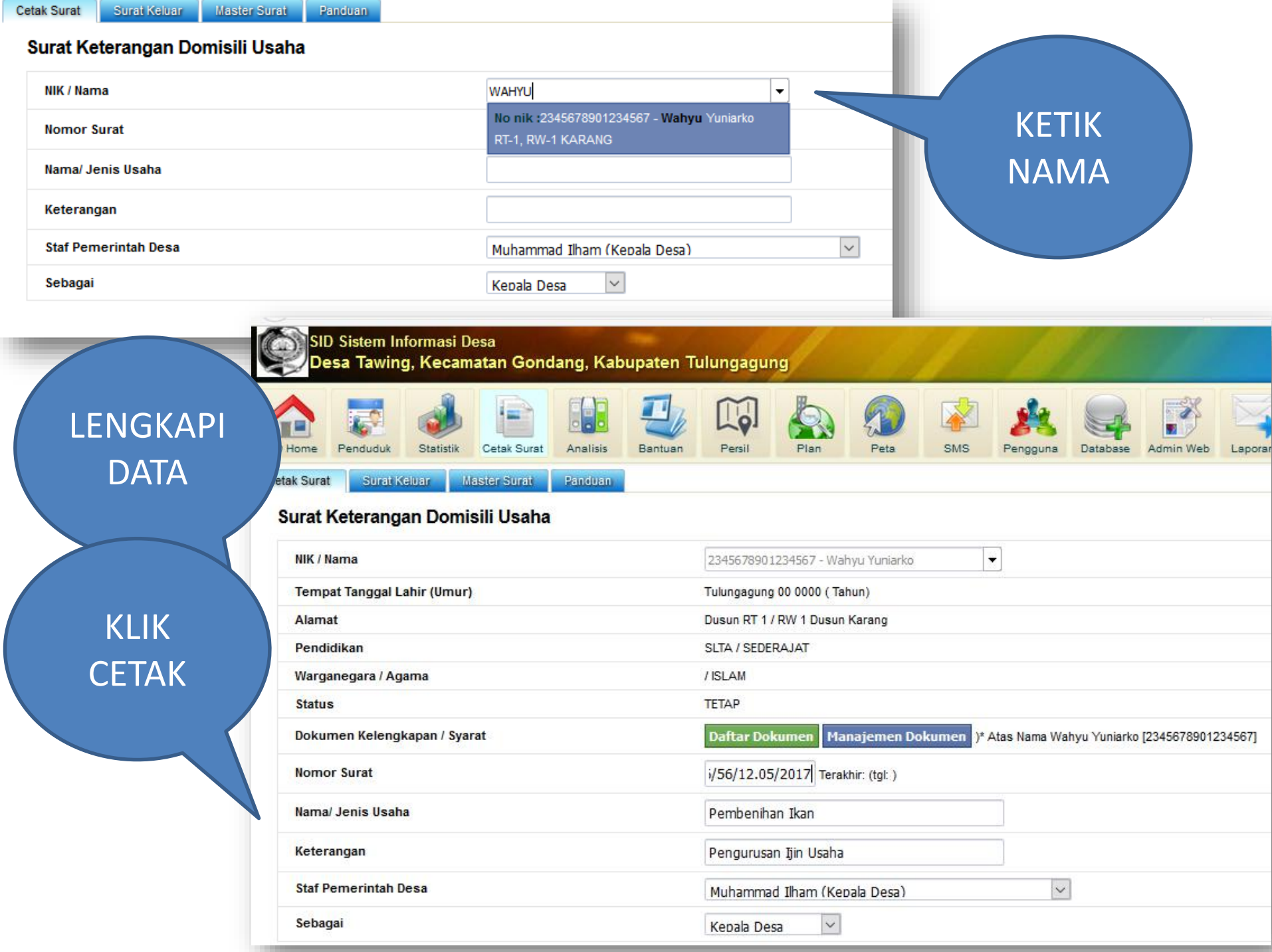

 $\overline{\phantom{a}}$ 

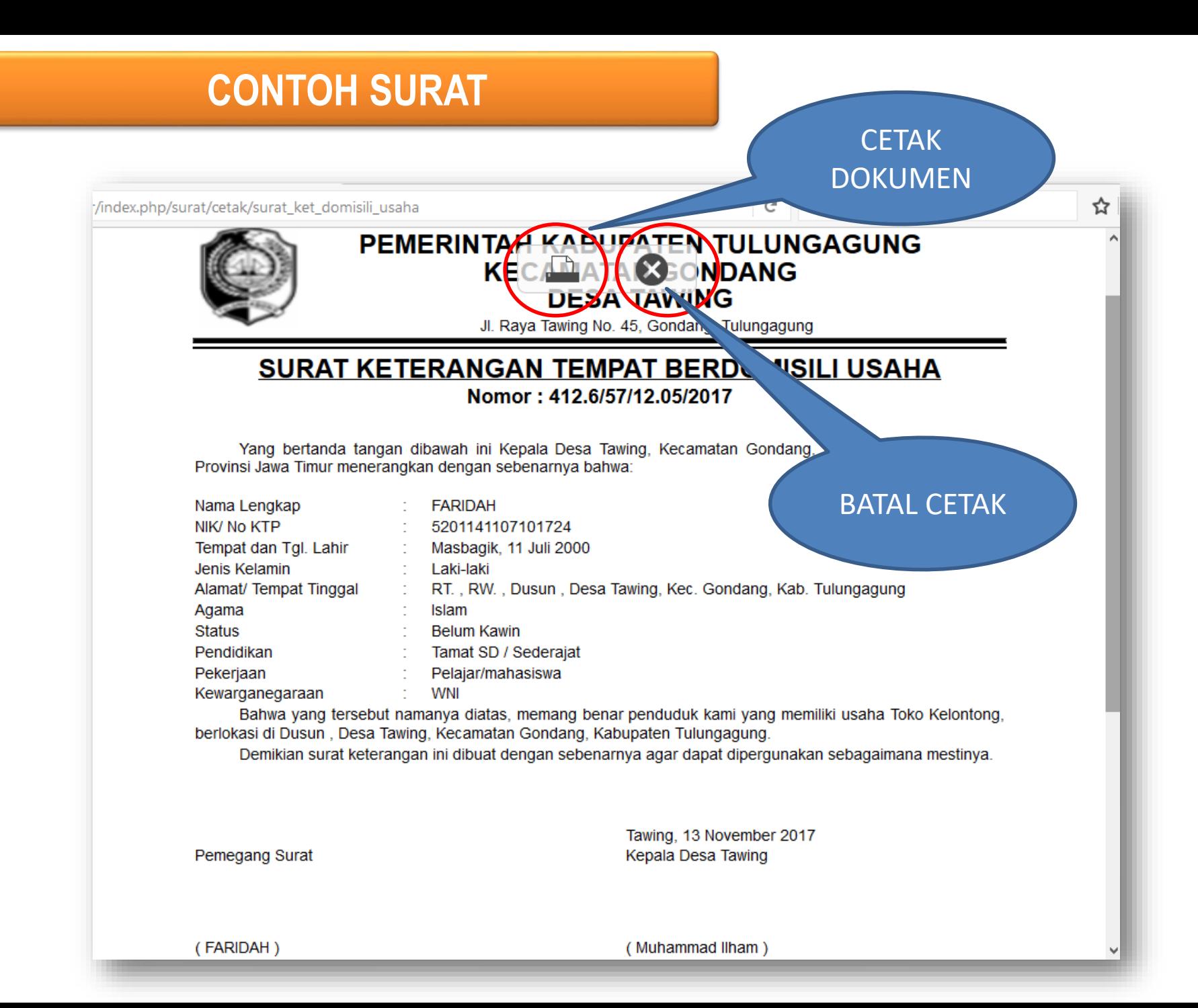

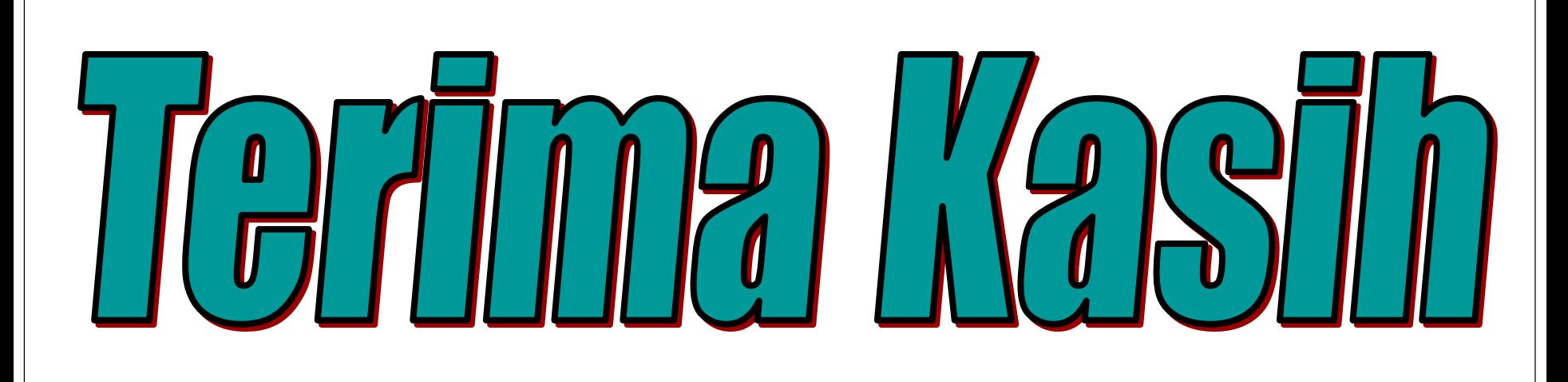

## Ayem Tentrem Muhyo lan Tinoto